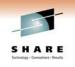

# The New 'Storage Manager' Plug-in for Mainstar MXI G2

Session 8962 Speaker: Shari Killion

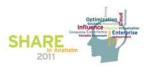

#### **About Mainstar MXI G2**

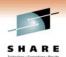

- Provides ready access to critical information about your z/OS system
- · Offers a fast and easy-to-use ISPF interface
- · Architecture supports the concept of 'plug-ins'
  - Seamless integration between plug-ins
- Plug-Ins available
  - CICS
  - DB2
  - TCP/IP
  - MQ Series
  - RACF
  - z/OS
  - Storage Manager NEW!

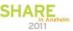

#### **Storage Manager Plug-In**

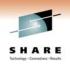

- Monitors and reports on primary storage utilization
  - New MXI G2 address space (MXIDCM)
  - Post-processes the IBM DCOLLECT results
    - Loads into VSAM KSDS dataset for fast access
  - Adhoc and Planned Queries
    - Volume and Dataset information
    - Reports in Tracks, Cylinders, KB, MB, GB
  - · Summarize dataset statistics by various methods
  - Define advance filters (also called 'scopes')
  - Drill down to display individual dataset information

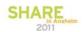

## **Storage Manager Commands**

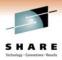

- DM DCOLLECT Data Summary
- DMDC Summary by SMS Data Classes
- DMDS Dataset Level Statistics
- DMMC Summary by SMS Management Class
- DMQ Summary by High Level Qualifier
- DMSC Summary by SMS Storage Class
- DMSG Summary by SMS Storage Group
- DMV Summary by DASD Volume

Note: DMDC, DMMC, DMSC, DMSG, DMV all drill down to dataset level

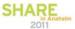

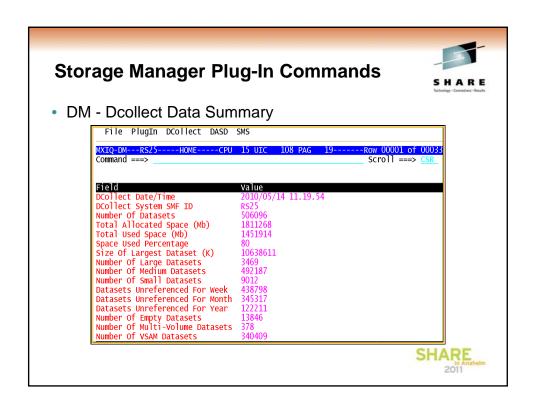

# **Storage Manager Plug-In Commands**

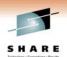

DM - Dcollect Data Summary (continued)

| Field                          | Value  | Field                         | Value      |  |
|--------------------------------|--------|-------------------------------|------------|--|
| Number Of HFS Datasets         | 530    | Number Of Null DSORG Datasets | 8185       |  |
| Number Of Temporary Datasets   | 113    | Number Of Error Datasets      | 782        |  |
| Number Of PDSE Datasets        | 7239   | Total Allocated Space (K)     | 1854738919 |  |
| Number Of GDS Datasets         | 16930  | Total Used Space (K)          | 1486760235 |  |
| Number Of Striped Datasets     | 8592   | Total Allocated Space (Gb)    | 1768       |  |
| Number Of Compressed Datasets  | 8592   | Total Used Space (Gb)         | 1417       |  |
| Number Of ICF Catalogs         | 336    | Total Allocated Space (Cyl)   | 2153860    |  |
| Number Of Other Datasets       | 140539 | Total Used Space (CYL)        | 1726536    |  |
| Number Of Uncataloged Datasets | 134718 |                               |            |  |

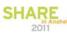

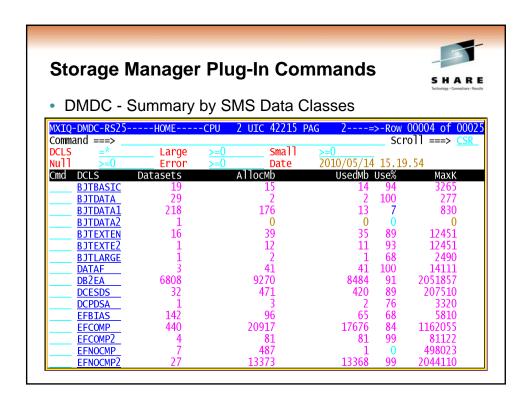

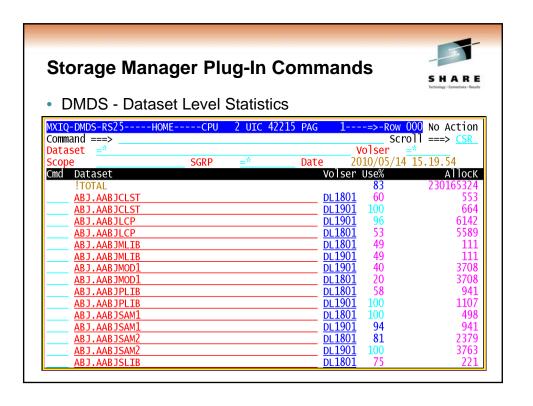

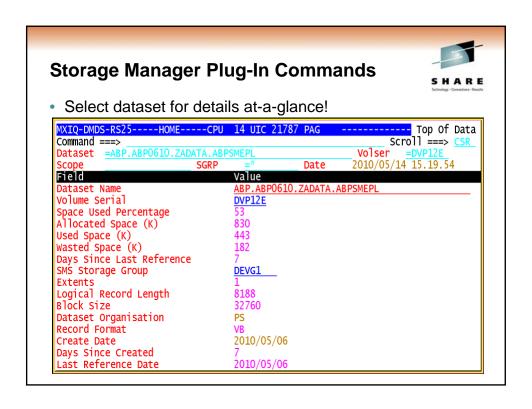

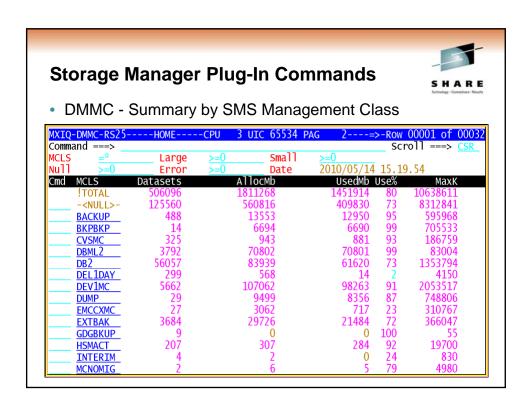

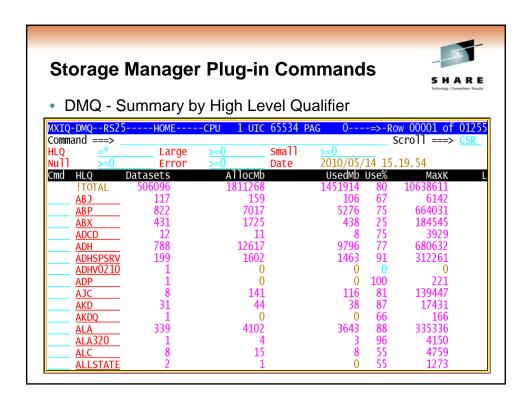

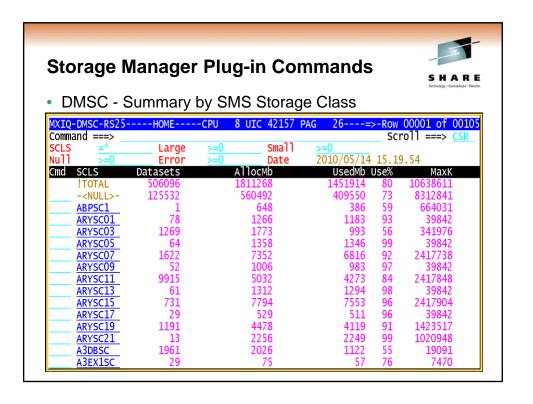

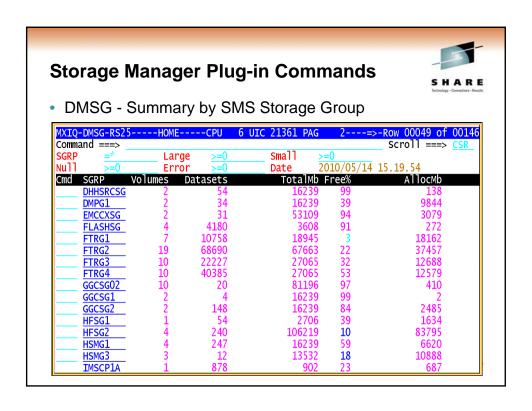

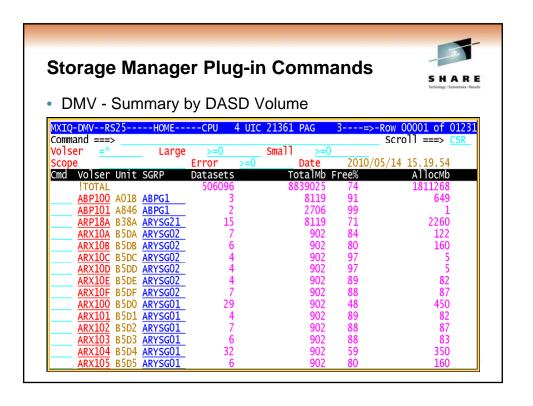

## **Storage Manager Plug-in Commands**

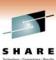

Additional commands available

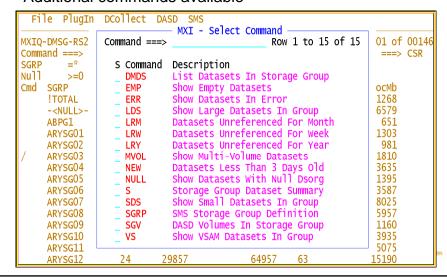

#### **Storage Manager Action Commands**

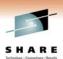

- Arrange columns
- Filter data
  - · Can use \* as wildcard
- Print results to a dataset
- Display results in ISPF view
- Issue operator commands
- Use Point-and-shoot to drill down to dataset level
- And more...

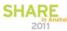

# **Storage Manager Action Commands**

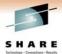

• Example: Arrange Columns

- Allows the user to customize the order of displayed values
- Available from any view

| Command ===>     |     | ——— MXI - Arrange Columns —— |        |       | Row 1 to 17 of 42         |
|------------------|-----|------------------------------|--------|-------|---------------------------|
| Cmd Column       | Fix | Pos                          | 0ffset | Width | Description               |
| Cmd              | Yes | 1                            | 1      | 4     | Command                   |
| Dataset          | Yes |                              | 6      |       | Dataset Name_             |
| Volser           | No  | 3                            | 51     |       | Volume Serial             |
| _6_ Use%         |     | 4<br>5<br>6                  | 58     | 4     | Space Used Percentage     |
| _7_ AllocK       |     | 5                            | 63     |       | Allocated Space (K)       |
| _8_ UsedK        |     | 6                            | 80     |       | Used Space (K)            |
| WasteK           |     | 7<br>8<br>9                  | 97     |       | Wasted Space (K)          |
| _4 DaysRef       | No  | 8                            | 114    |       | Days Since Last Reference |
| 5 SGRP           | No  |                              | 123    |       | SMS Storage Group         |
| XT Lrecl BlkSize | No  | 10                           | 132    |       | Extents                   |
| Lrecl            | No  | 11                           | 136    |       | Logical Record Length     |
| BIKS1Ze          | No  | 12                           | 142    |       | Block Size                |
| Dsorg<br>Recfm   | No  | 13                           |        |       | Dataset_Organisation      |
|                  | No  | 14                           | 156    |       | Record Format             |
| CreDate          |     | 15                           |        |       | Create Date               |
| DaysCre          |     |                              |        |       | Days Since Created        |
| RefDate          | No  | 17                           | 182    | 10    | Last Reference Date       |

# **Storage Manager Action Commands**

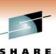

SHARE

- Example: Filter
  - · Powerful filtering to display specific data criteria

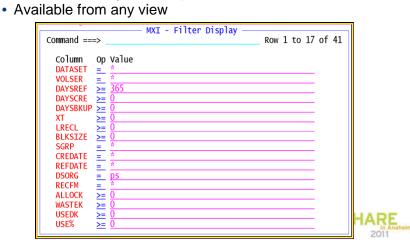

## **Storage Manager Action Commands**

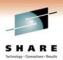

- Point-and-shoot
  - The DCOLLECT data is summarized and cross-referenced and then loaded into the VSAM KSDS
  - Two alternate indexes are built in this file that enable use by the following keys:
    - Primary Key DATASET and VOLSER
    - Alternate Key 1 SGRP
    - Alternate Key 2 VOLSER
  - Queries that specify one or more of the keys will perform noticeably faster
  - Those without any key specification will process sequentially

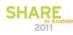

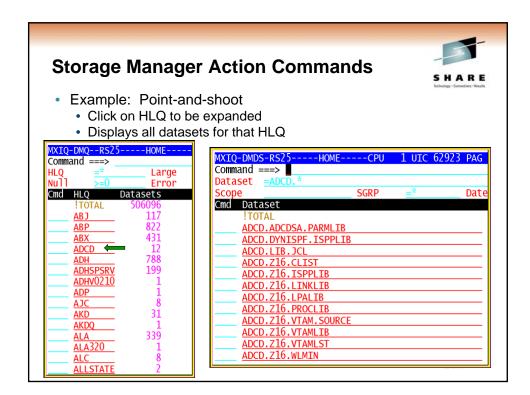

## **Storage Manager Action Commands**

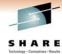

- Example: Point-and-shoot
  - Click on volser to drill down to dataset level

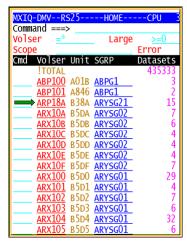

|                                                       | HOMECPU                 | 3 UIC | 42049 PAG | 51            |
|-------------------------------------------------------|-------------------------|-------|-----------|---------------|
| Command ===>                                          |                         |       |           |               |
| Dataset <u>=*                                    </u> |                         |       |           |               |
| Scope                                                 | SGRP                    | =*    | Date      |               |
| Cmd Dataset                                           |                         |       |           | Volser        |
| !TOTAL                                                |                         |       |           |               |
| DSN.ARY.QA.EI                                         | <u>DS1.J08289.DUMP</u>  |       |           | <u>ARP18A</u> |
|                                                       | <u>DS1.J08289.TERSE</u> |       |           | ARP18A        |
|                                                       | DS1.J08289.TERSE        |       |           | ARP18A        |
| DSN.ARY.QA.E                                          | 81A.J08282.TERSE        | 1     |           | ARP18A        |
| DSN.ARY.QA.E                                          | 81A.J08282.TERSI        | 2     |           | ARP18A        |
| DSN.ARY.QA.E                                          | 81B.J08287.TERSE        | 1     |           | ARP18A        |
| DSN.ARY.QA.E                                          | 81B.J08287.TERSE        | 2     |           | ARP18A        |
| DSN.ARY.QA.E                                          | 91A.J08283.DUMP         |       |           | ARP18A        |
| DSN.ARY.QA.E                                          | 91A.J08283.TERSI        | 1     |           | ARP18A        |
| DSN.ARY.QA.E                                          | 91A.J08283.TERSI        | -2    |           | ARP18A        |
| DSN.ARY.QA.E                                          | 91B.J08289.TERS         | 1     |           | ARP18A        |
| DSN.ARY.QA.E                                          | 91B.J08289.TERS         | 2     |           | ARP18A        |
| DSN.ARY.QA.JO                                         |                         |       |           | ARP18A        |
| SYS1.VTOCIX.                                          |                         |       |           | ARP18A        |
| SYS1.VVDS.VA                                          |                         |       |           | ARP18A        |

#### **Storage Manager Scopes**

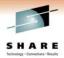

- What are Scopes?
  - Complex filters
  - Defined by PARMLIB statements
  - Expressed by one or more action on various fields in object in question
- Scope Syntax

SCOPE=NAME(scope\_name), SUBJECT(scope\_subject), TYPE(scope\_type), EXPR(scope\_expression)

- Why use Scopes?
  - For Queries that need to be run on a regular basis

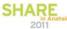

#### **Storage Manager Scope Examples**

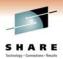

Volsers that begin with RZ, PG or MC

Scope=Name(ZVOL),Subject(DASD),Type(Group),
Expr(DASD.VOLSER LIKE "RZ\*" OR
DASD.VOLSER LIKE "PG\*" OR
DASD.VOLSER LIKE "MC\*")

Inefficient Blocksize

Scope=Name(BLK4096),Subject(DSN),Type(Group), Expr(DSN.BLKSIZE > 0 AND DSN.BLKSIZE < 4096)

VSAM datasets in 100 or more extents

Scope=Name(VSAMXT),Subject(DSN),Type(Group), Expr(DSN.DSORG = "VS" AND DSN.XT >= 100)

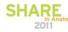

## **Storage Manager Scopes**

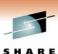

DMS Command - Summary by User Defined Scope

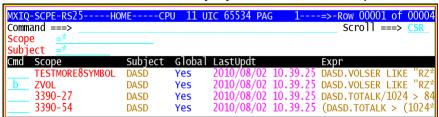

Browse scope criteria (can also edit and copy)

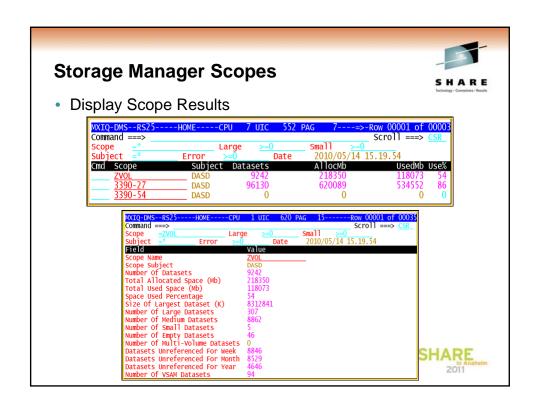

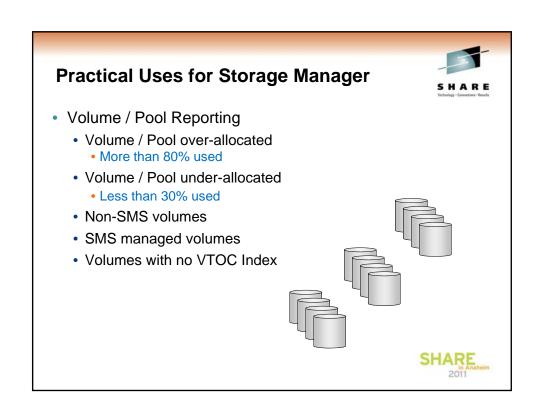

# **Practical Uses for Storage Manager**

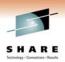

- Data Set Level
  - · Data sets over-allocated wasting space
  - Unreferenced data
    - le. data not referenced in 1 year or more
      - · Action: Migrate data
  - Datasets with blocksize less than 4096
  - Empty Datasets
  - VSAM datasets in more than 120 extents
  - Number of Multi-volume datasets

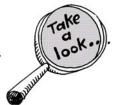

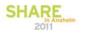

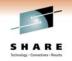

MXI G2 Consolidation Analysis Engine (CAE)
Web Interface for Storage Manager

Coming soon!

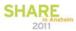

#### **MXI CAE Web Interface Overview**

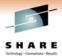

- Web Interface to MXI G2 Commands
  - Includes operator commands
    - Start/stop started tasks
    - Issue common display commands
- Customizable Dashboards
  - · Display statistics for quick overview of system
  - · Configure threshold specifications
  - Automatic responses and custom actions
    - Email
    - WTO
    - Operator Command
    - JCL
  - View Trends

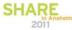

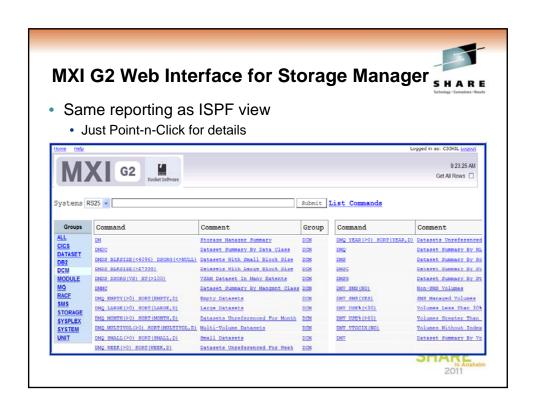

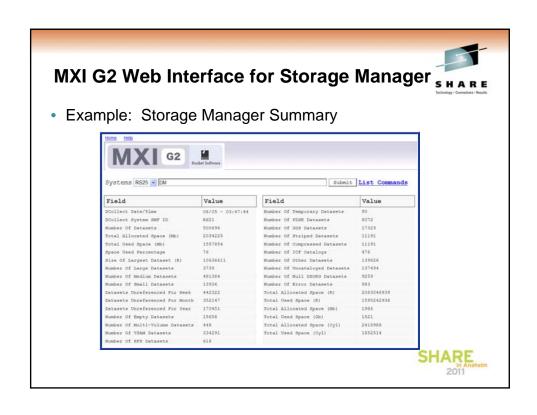

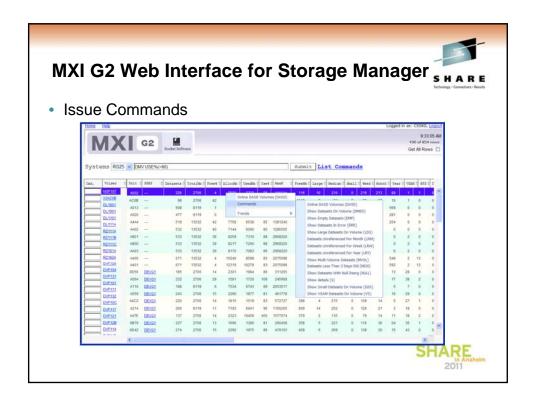

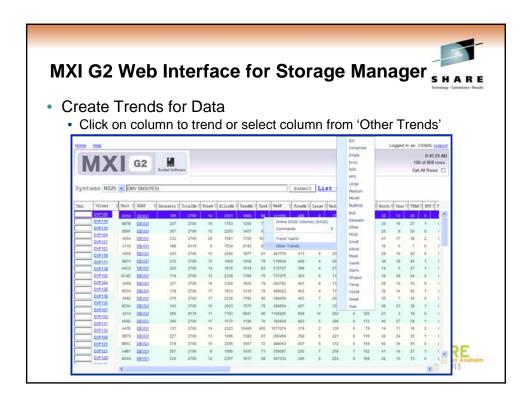

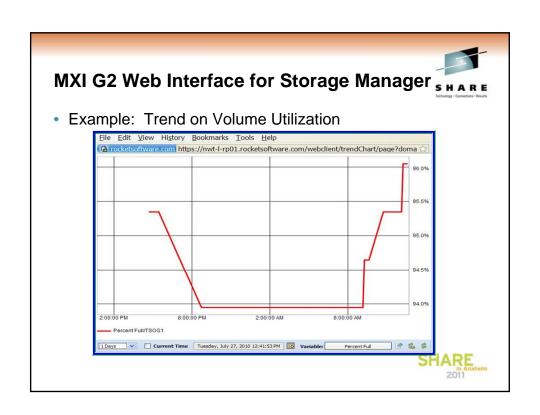

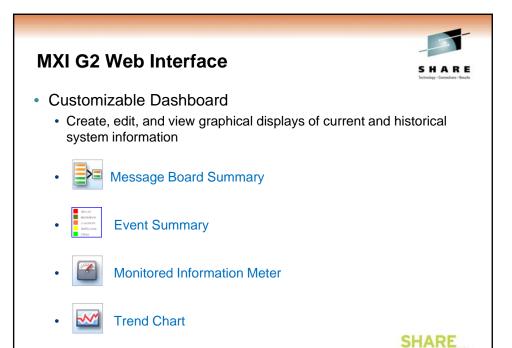

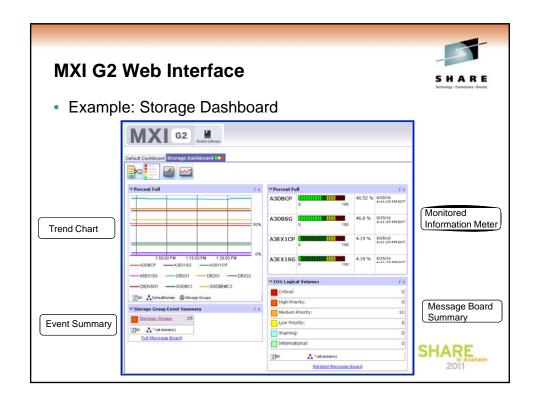

#### **MXI G2 Storage Manager Summary**

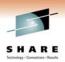

- Report and analyze data on primary DASD
  - Powerful filter and sort capabilities
  - · Adhoc and batch
- Manage SMS storage groups
- Identify data to migrate
- Track & consolidate multi-volume data sets
- Track & manage data set over-allocation
- Model planned changes to SMS constructs
- Monitor volume and pool utilization
- Threshold monitoring
- Generate commands

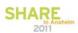

#### **Current MXI 4.3 Freeware User?**

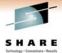

- Be Aware! MXI 4.3 freeware no longer supported
  - Known issues include :
    - No knowledge of 64-bit storage for address space and system level metrics
    - No knowledge of 5-digit UCBs
    - No knowledge of PAV
    - No knowledge of z/IIP and z/AAP
    - Some DASD and SMS displays can be truncated on large shops and even fail with region size related abends
    - DB2 V9 is not supported
    - · Linkage index display produces no results
    - No knowledge of EAV DASD (very high capacity DASD)
    - "DASD" command produces incorrect capacity/usage results for EAV DASD
    - SMF Type 70 record processing does not handle fragmented records when site has large number of LPARs and/or LCPUs

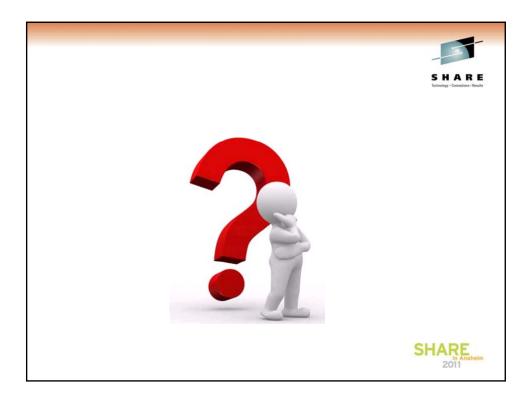

#### **Trademarks**

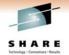

The following terms are trademarks of Rocket Software, Inc. in the United States and/or other countries:

Rocket®

The following terms are trademarks of the International Business Machines Corporation in the United States and/or other countries:

IBM®, z/OS®, DFSMS™

Other company, product, and service names may be trademarks or service marks of others.

Copyright ©2011 Rocket Software, Inc. All Rights Reserved.

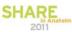

40